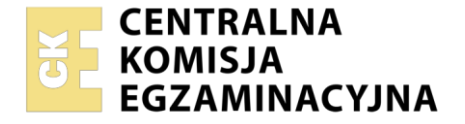

**PODSTAWA PROGRAMOWA 2019**

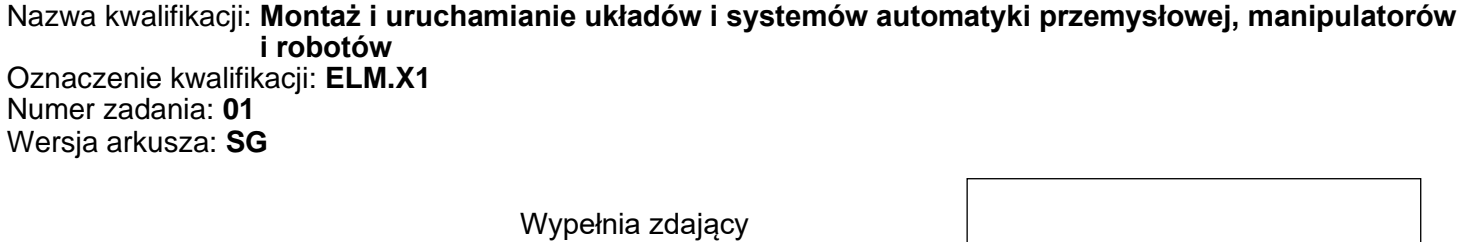

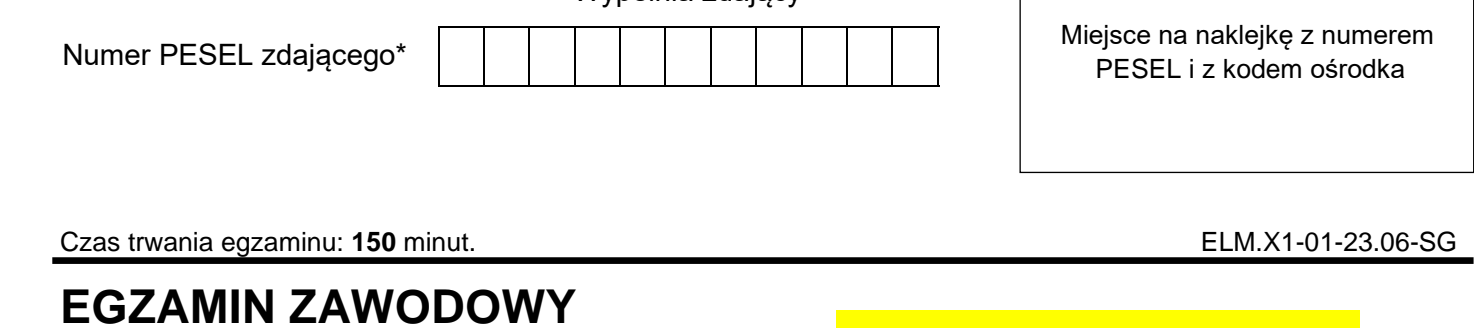

# **Rok 2023 CZĘŚĆ PRAKTYCZNA**

## **Instrukcja dla zdającego**

- 1. Na pierwszej stronie arkusza egzaminacyjnego wpisz w oznaczonym miejscu swój numer PESEL i naklej naklejkę z numerem PESEL i z kodem ośrodka.
- 2. Na KARCIE OCENY w oznaczonym miejscu przyklej naklejkę z numerem PESEL oraz wpisz:
	- − swój numer PESEL\*,
	- − oznaczenie kwalifikacji,
	- − numer zadania,
	- − numer stanowiska.
- 3. KARTĘ OCENY przekaż zespołowi nadzorującemu.
- 4. Sprawdź, czy arkusz egzaminacyjny zawiera 6 stron i nie zawiera błędów. Ewentualny brak stron lub inne usterki zgłoś przez podniesienie ręki przewodniczącemu zespołu nadzorującego.
- 5. Zapoznaj się z treścią zadania oraz stanowiskiem egzaminacyjnym. Masz na to 10 minut. Czas ten nie jest wliczany do czasu trwania egzaminu.
- 6. Czas rozpoczęcia i zakończenia pracy zapisze w widocznym miejscu przewodniczący zespołu nadzorującego.
- 7. Wykonaj samodzielnie zadanie egzaminacyjne. Przestrzegaj zasad bezpieczeństwa i organizacji pracy.
- 8. Jeżeli w zadaniu egzaminacyjnym występuje polecenie "zgłoś gotowość do oceny przez podniesienie ręki", to zastosuj się do polecenia i poczekaj na decyzję przewodniczącego zespołu nadzorującego.
- 9. Po zakończeniu wykonania zadania pozostaw rezultaty oraz arkusz egzaminacyjny na swoim stanowisku lub w miejscu wskazanym przez przewodniczącego zespołu nadzorującego.
- 10. Po uzyskaniu zgody zespołu nadzorującego możesz opuścić salę/miejsce przeprowadzania egzaminu.

#### *Powodzenia!*

*\* w przypadku braku numeru PESEL – seria i numer paszportu lub innego dokumentu potwierdzającego tożsamość*

Układ graficzny © CKE 2020

#### **Zadanie egzaminacyjne**

Na przygotowanej płycie montażowej zmontuj układ pneumatyczny oraz układ sterowania elektrycznego. Niezbędne elementy wybierz ze sprzętu zgromadzonego na stanowisku egzaminacyjnym. Przed zamontowaniem sprawdź, czy są one sprawne. Rozmieszczenie elementów elektrycznych i pneumatycznych na płycie wykonaj zgodnie z rysunkiem 1.

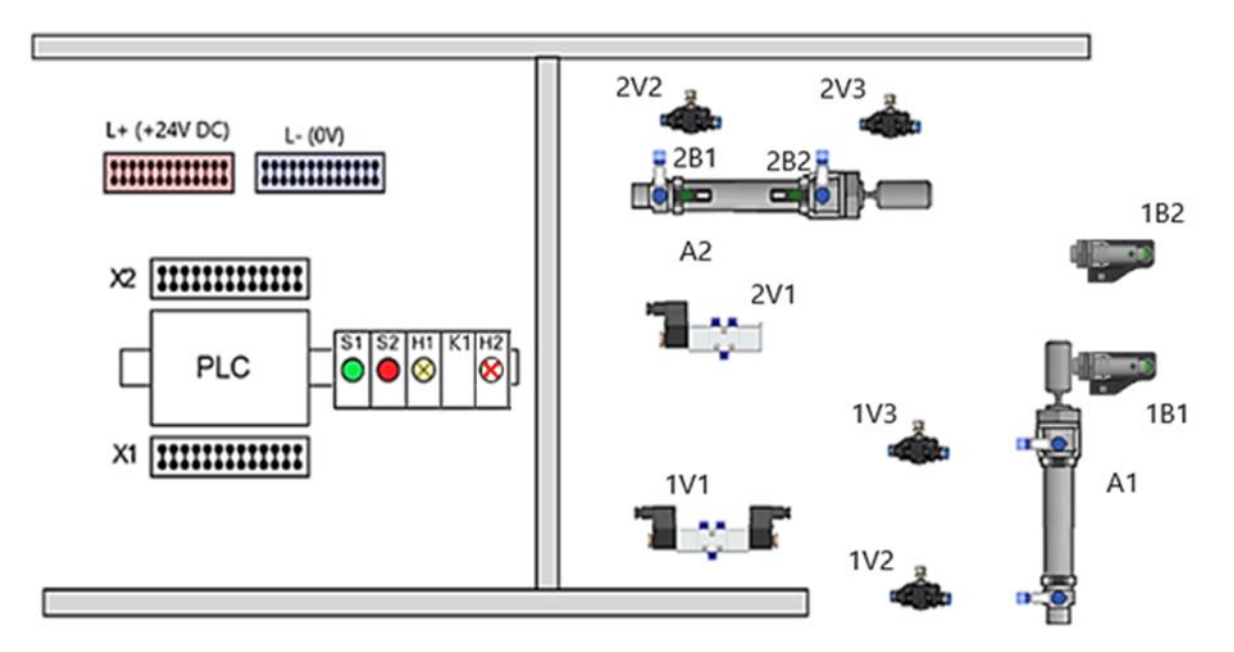

#### **Rysunek 1. Schemat rozmieszczenia elementów układu elektropneumatycznego na płycie montażowej.**

Połączenia pneumatyczne wykonaj zgodnie ze schematem ideowym przedstawionym na rysunku 2, wykorzystując w tym celu odpowiednio docięte odcinki przewodów pneumatycznych.

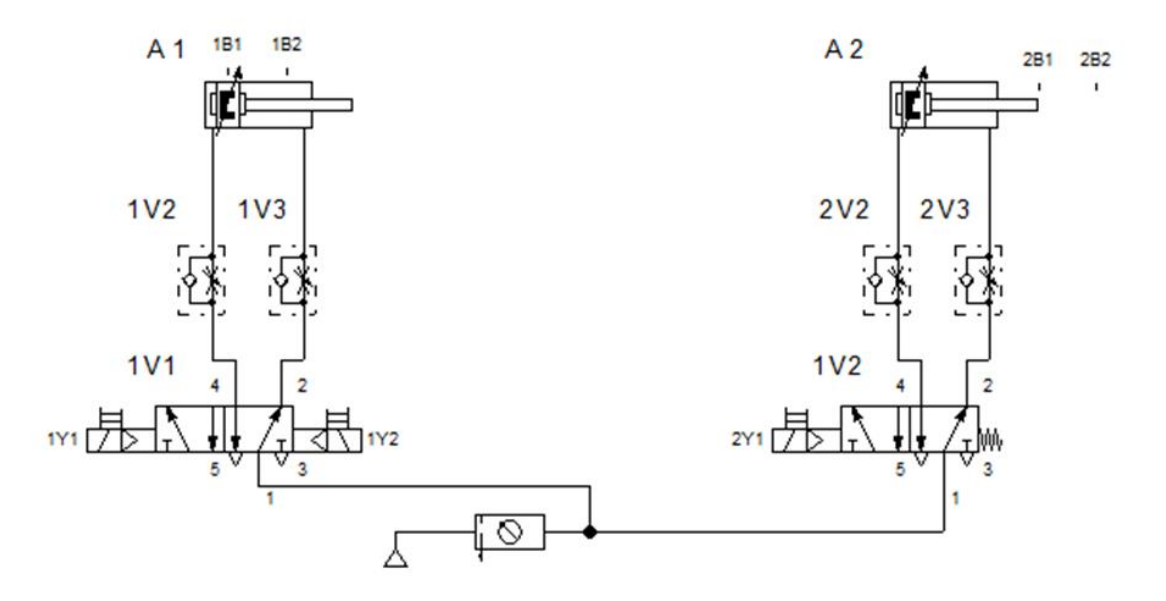

**Rysunek 2. Schemat połączeń pneumatycznych układu.**

Połączenia elektryczne wykonaj zgodnie ze schematem zamieszczonym na rysunku 3., wykorzystując w tym celu odpowiednio docięte odcinki przewodów LgY 1 mm<sup>2</sup>zakończone tulejkami zaciskowymi. Przewodami z izolacją w kolorze:

- niebieskim połącz elementy układu z listwą L-,
- brązowym połącz elementy układu z listwą L+,
- czarnym wykonaj pozostałe połączenia.

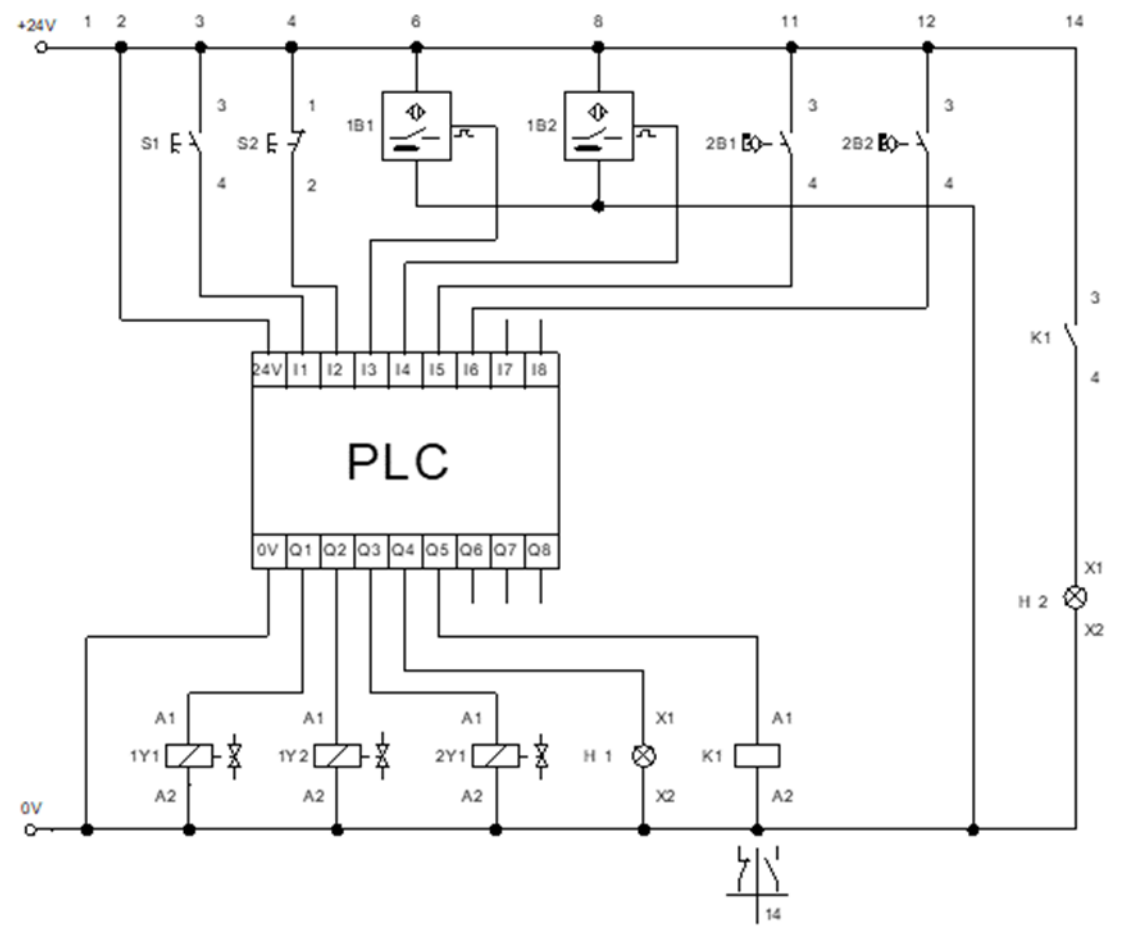

**Rysunek 3. Schemat układu sterowania elektrycznego.**

Sprawdź poprawność wykonania montażu, w przypadku stwierdzenia niezgodności ze schematami na rysunkach 2. i 3. wprowadź poprawki.

Po zakończonym montażu wykonaj pomiary rezystancji we wskazanych punktach pomiarowych, wyniki pomiarów oraz wyniki zgodności połączeń zapisz w tabeli 1.

Po wykonaniu połączeń pneumatycznych i elektrycznych zgłoś przez podniesienie ręki przewodniczącemu ZN gotowość podłączenia układu do zasilania. Po uzyskaniu zgody włącz zasilanie elektryczne i pneumatyczne układu. Połącz sterownik PLC z komputerem, uruchom środowisko programistyczne sterownika i otwórz program sterowniczy o nazwie ELM\_X1\_06\_2023, który znajduje się na pulpicie ekranu komputera. Prześlij program sterowniczy do sterownika PLC. Algorytm działania układu SFC przedstawiono na rysunku 4.

Ustaw parametry układu pneumatycznego – ciśnienie robocze 5 barów, czas wysuwania i wsuwania się siłownika A1 na 3 (± 0,5 ) sekundy, czas wysuwania i wsuwania siłownika A2 na 3 (± 0,5 ) sekundy. Przetestuj pracę układu sterowania i wyniki zapisz w tabeli 2.

#### *Uwaga!*

*Pracuj zgodnie z zasadami bezpieczeństwa i higieny pracy. Za każdym razem zgłaszaj, przez podniesienie ręki, zamiar włączenia zasilania. Po zakończeniu wykonywania zadania układ elektropneumatyczny pozostaw załączony.* 

#### **Czas przeznaczony na wykonanie zadania wynosi 150 minut.**

#### **Ocenie podlegać będą 4 rezultaty:**

- − zmontowana część pneumatyczna układu elektropneumatycznego,
- zmontowana część elektryczna układu elektropneumatycznego,
- − wyniki pomiarów rezystancji i ocena ciągłości połączeń elektrycznych ˗ tabela 1.,
- − wyniki testowania działania układu elektropneumatycznego ˗ tabela 2.,

#### oraz

− przebieg montażu układu elektropneumatycznego.

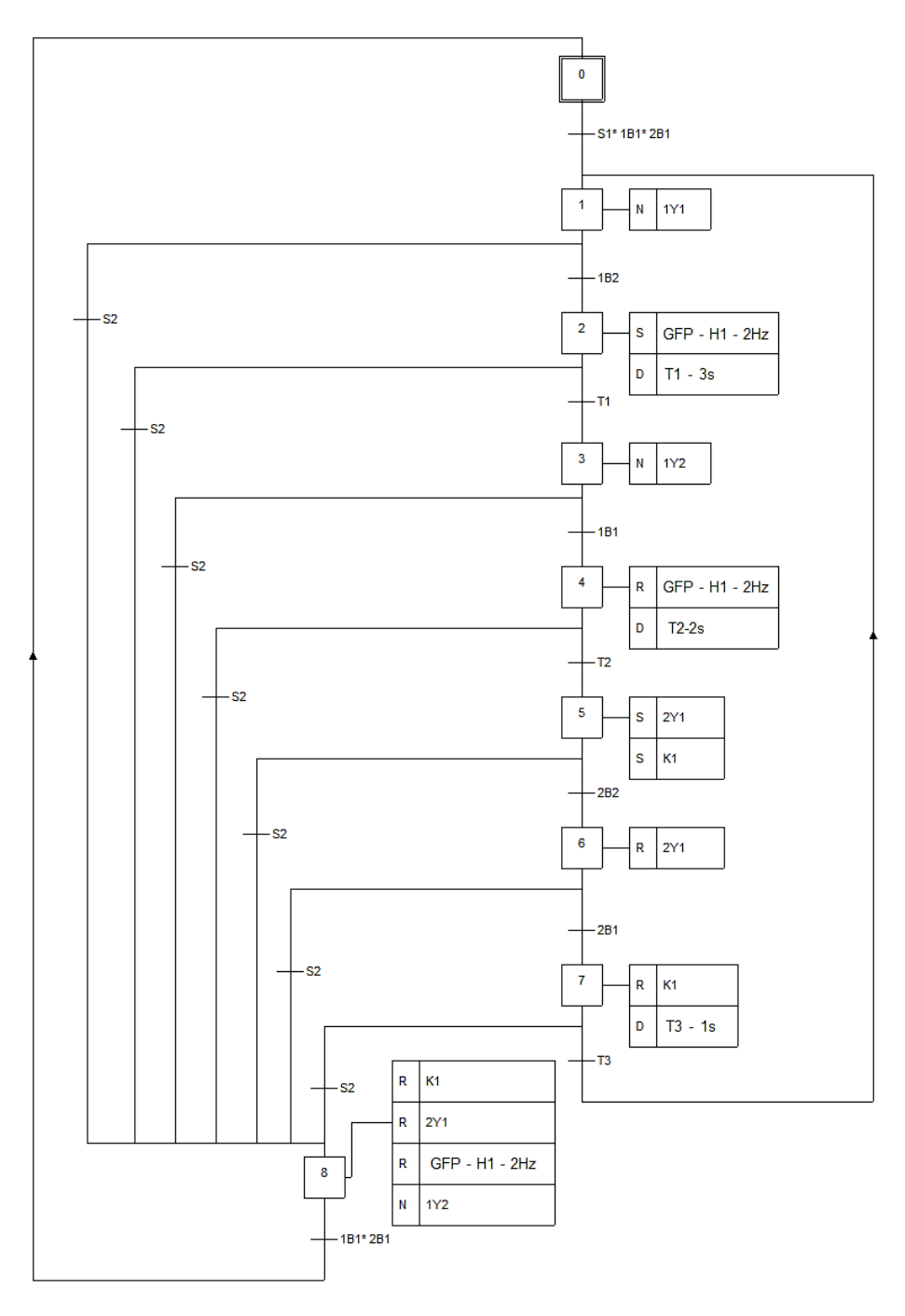

#### **Rysunek 4. Algorytm działania układu SFC**

Strona 4 z 6

Więcej arkuszy znajdziesz na stronie: arkusze.pl

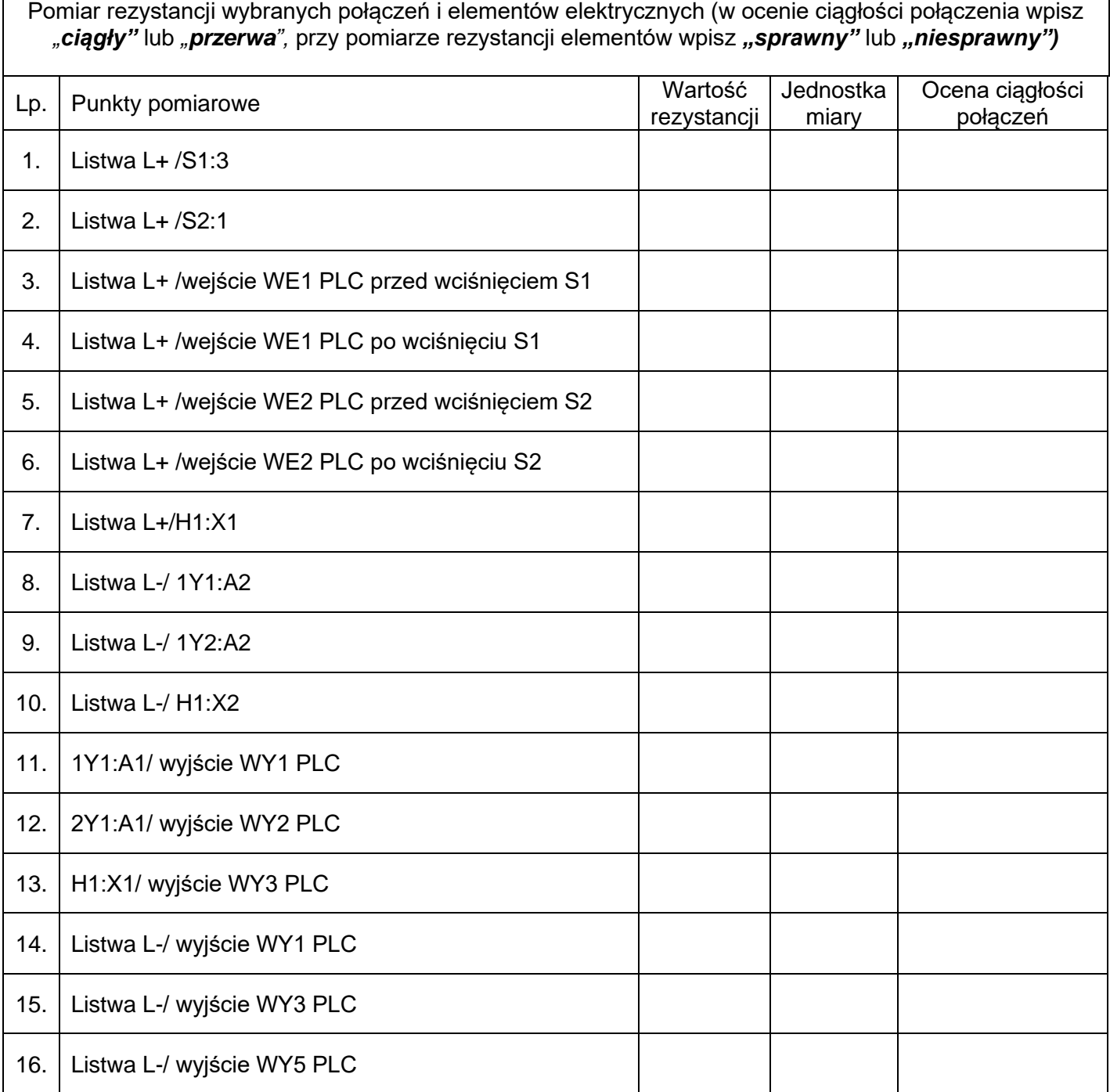

### **Tabela 2. Analiza działania układu elektropneumatycznego**

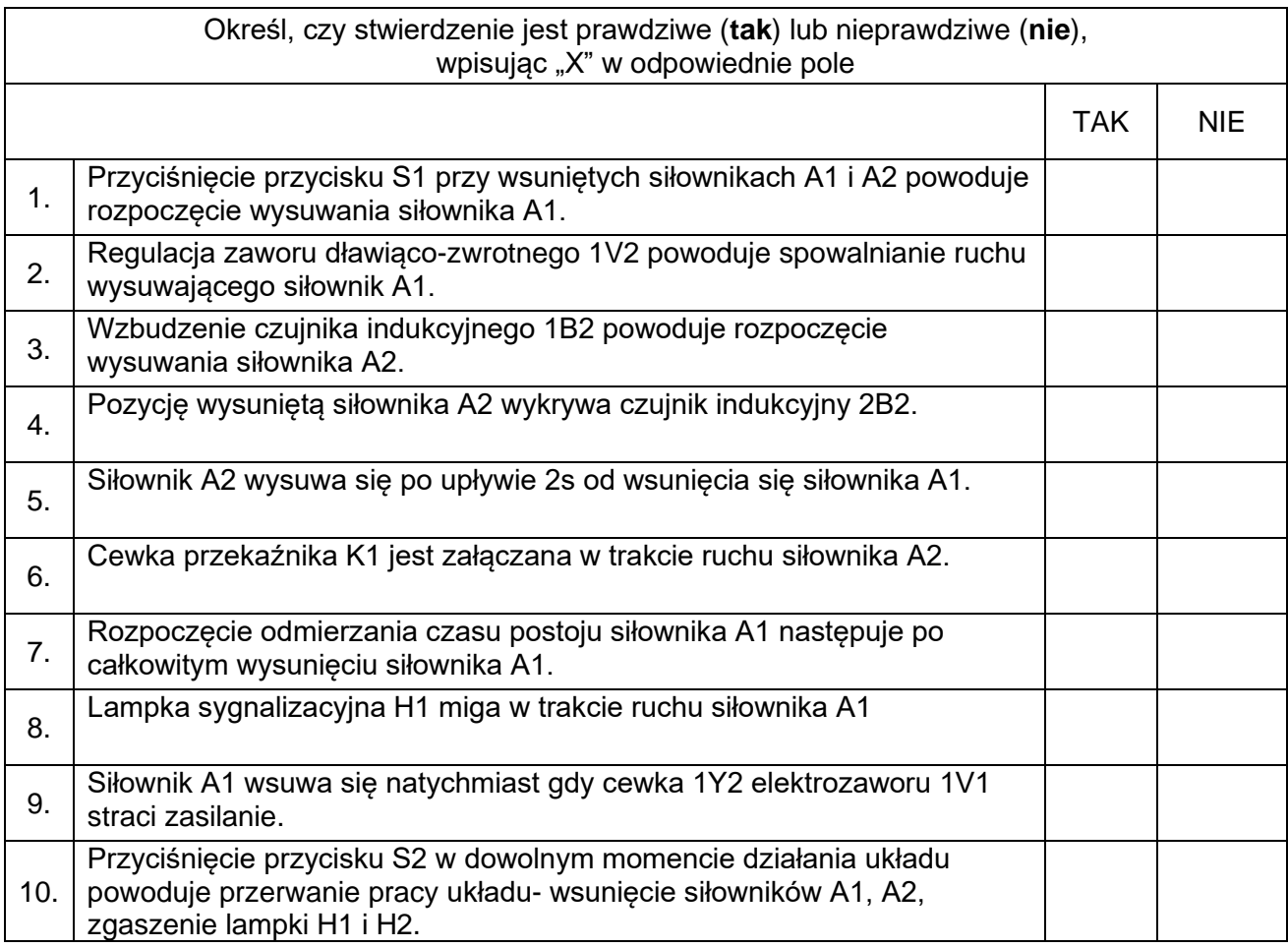